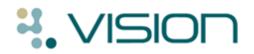

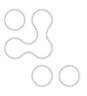

# **DLM 370 User Guide**

## **Clinical Audit Changes**

DLM 370 brings the following changes to Clinical Audit:

### **Show/Hide Inactive GPs**

The GP Analysis tab no longer displays inactive GPs by default. If you would like to display inactive GPs in this tab, please tick the new **Show Inactive GPs** filter:

| Sep 2011                                                                                                    | Age Sex | Prevalence | Incidence | GP Analysis | Generate | e Audit Mana |
|----------------------------------------------------------------------------------------------------|---------|------------|-----------|-------------|----------|--------------|
| Start Date October 2010 Image: Contraction of the second second s |         |            |           |             |          |              |
| Earth, Mel                                                                                                    |         |            | _         |             |          |              |
| Jupiter, Sarah                                                                                                    |         |            |           |             |          |              |
| Mars, Jane                                                                                                    |         |            |           |             |          |              |
| Neptune, Micha                                                                                                    | el      |            |           |             |          |              |
| Saturn, Carol                                                                                                    |         |            |           |             |          |              |
| Venus, Fiona                                                                                                    |         |            |           |             |          |              |
| Total                                                                                                    |         |            |           |             |          |              |
|                                                                                                    |         |            |           |             |          |              |

Clinical Audit - GP Analysis - Show Inactive GPs

Points to note:

- If an inactive GP has **not** had their registered and usual patients transferred to an active GP, the patient totals may not match the audit line count of patients.
- For the Show Inactive GPs filter to work, you must ensure that relevant staff are marked as Inactive in Control Panel File Maintenance.
- The Show Inactive GPs option is not available when you are using the Select Patient Set option in the GP Analysis tab.

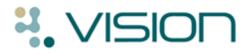

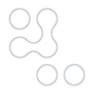

#### Mail Gateway – QoF Report

The QoF Report section in Mail Gateway now tells you if your QoF reports are disabled:

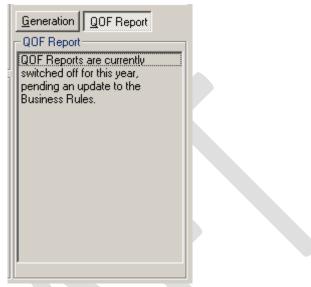

QoF Report Section of Mail Gateway Screen

### HPA Seasonal Influenza Audit Changes

The HPA Seasonal Influenza Audit has been updated for 2011-2012. The dates now include 1 September 2011 to 31 March 2012. Plus the following changes:

- All date of births have moved on a year.
- There is one risk group for chronic neurological (whereas last year there were groups for stroke and CND/MS/cerebral palsy).
- There is no reporting on Pandemrix.
- There are some Read code changes to at-risk groups.
- Some sections of last year's claim audit are no longer required and have been removed.
- Pregnancy criteria for call and recall have changed.

Please see Clinical Audit on-screen help for further details.

Note the electronic reporting element of the seasonal flu audit only applies to Scotland in this DLM. However, English practices can download this functionality separately from the INPS website – User Assistance - England (English VES practices should have this installed.). This functionality will also be included in a future DLM.